## Pocket Notebook Foldables<sup>®</sup> - Vertical Template

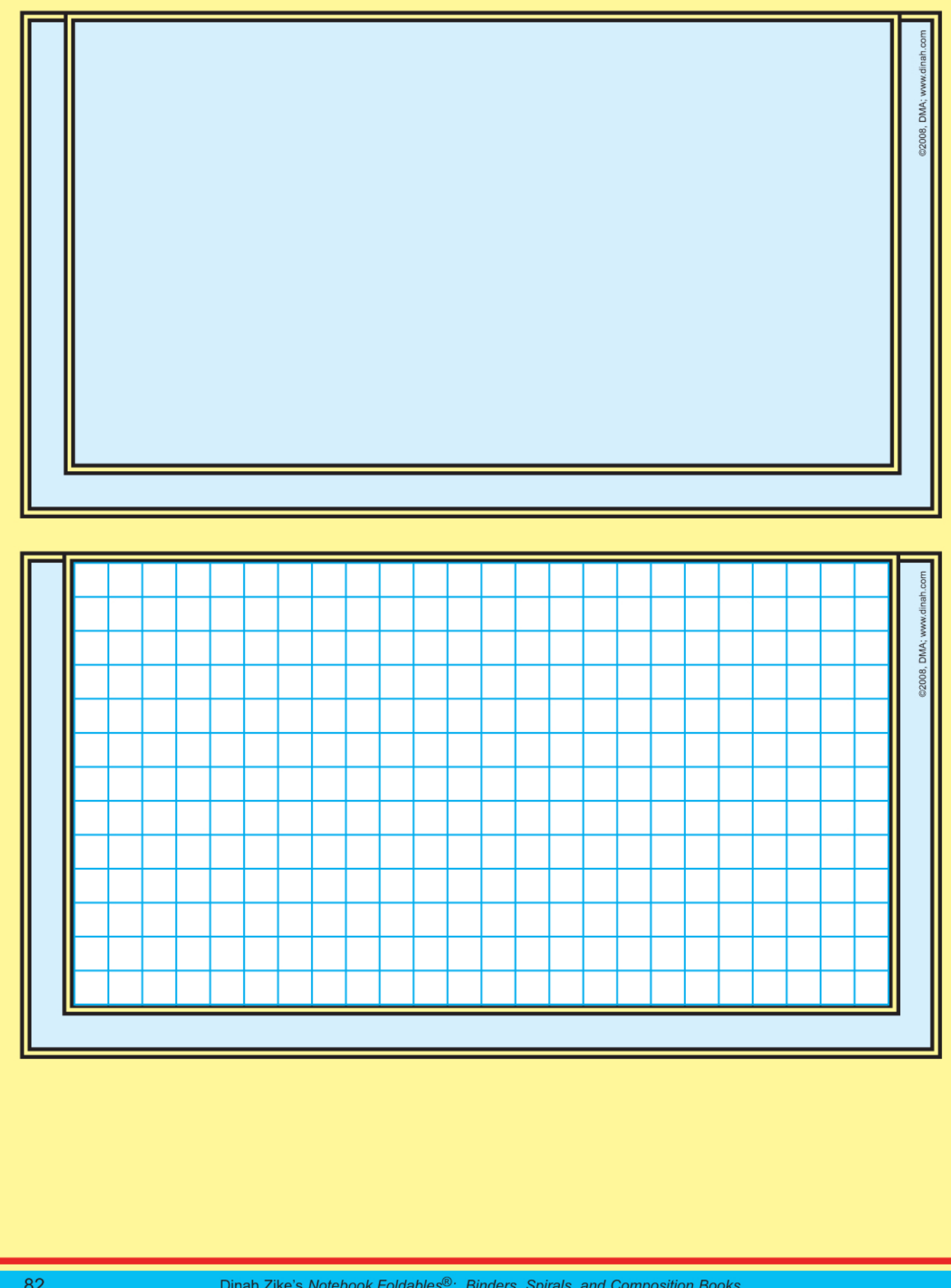